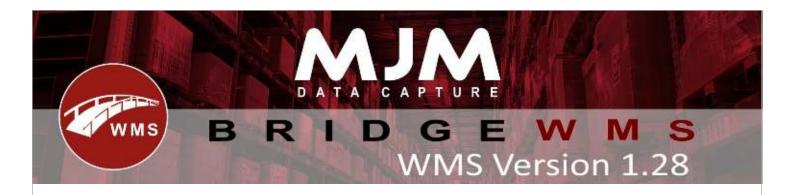

# **WMS Version 1.28 Development Release Notes**

# **Desktop Changes:**

- Added option to hide instock SalesOrderLines
- Fixed IQ Deliveries not including non-stock items with the first delivery.
- Added separate email notification for unfound stock notifications
- Fixed unhandled exception when using supplier in stocktake designer
- TransferList print event moved outside of transaction blocks
- Added HHD config delete and clone functionality
- Added Stock Movement Return label print trigger
- Negative adjustments in Opera now populate the ct\_moved with the quanity
- Fixed Serials updating every DataSync cycle when not unchanged
- Added Pallex Web error handling and retrying in the Deliveries area
- Added highlighting on Deliveries Tab for failed Pallex Web despatches
- Updated Parcel Force label to populate the senders ref with the order number
- Fixed posting of new lines in transaction comments
- Updated Product syncing to create a new barcode if it has changed
- Added new label print trigger for Sales Order Picker Assigned
- Added new label print trigger for Transfer List Line Sent
- Fixed FTP processor for Transfer Lists using the wrong file prefix
- Improved FTP Processor for Transfer Lists to handle different warehouses
- Fixed formatting for batch traceable transactions and their split numbers in Opera
- Improved performance of some Opera stock transaction queries
- Added further database indexes to improve performance of data lookups and filtering
- Fixed SyncRef preparer failing on old systems where indexes are added before type change
- Added Ref, Ref2, Comments Unit Type Factor and decimals to Stock Movement Receipt CSV output
- Prevented users adding 0dp products to variable ratio kitted products
- Fixed extended columns SQL commands not being tied to the transaction
- Fixed Sales Order Creation record numbers posting all as 1
- Fixed Integer Overflow error when syncing Purchase Receipts to Opera Suppliers
- Fixed syncing of post account in Sales Order Creation to Opera

### **Android Changes:**

- Fixed Movement/Transfer input field crash
- Fixed menu crash when no config retrieved
- Fixed Batch quantity not being prompted when pressing enter
- Fixed enter key in Sales Order Picking not finishing current process
- Fixed focus of Batch and Serial scanning when quantities
- Added Sales Order Create functionality to create, pick, pack and despatch
- Added quantity multiplication
- Fixed duplicate process completion when spamming finishing
- Adjusted layouts in Sales Order create process to flow better
- Park button added to Sales Order Picking
- Now hide current bin from bin selection list in picking
- Added slash buttons for formatted quantities
- Fixed formatted quantities crashing in Stock Transfers
- Bin, Serials and Review table layouts adjusted
- Fixed PutAway process using the 'to bin' for quantity
- Added validation on Bin for Site Transfers
- Added scanning on Stock Movement/Transfers details dialog
- Fixed formatting of dates containing forward slashes
- Removed marshal bins from returning in replen lists
- Added user prompt error text for invalid usernames
- Fixed user prompt not handling enter key presses
- Added Scan and Increment functionality
- Improved edit barcode layout
- Improved focus handling for custom TextBoxes
- Fixed menu buttons being clickable at the same time
- Fixed double click handling on menus and user prompt
- Fixed multiple scan events flooding LiveLink when validating user
- Fixed IP Address and focus from enter presses
- Fixed Scan and Increment crash on formatted quantity scanning
- Added Adhoc printing functionality and improved layouts for printer selection
- Added error messages for Scan and Increment when using illegal quantities
- Disabled skip button in Sales Order Picking when on the final line
- Fixed Sales Order Create crash when opening review without any orders
- Added CustomerRef to Sales Order Create header page
- Added scanning functionality for using Stock Lookup from the Movements page
- Adjusted Sales Order Create customer lookup to use entered characters in search only
- Added Adhoc printing settings to match Windows devices
- Added Stock Movement Receipt label printing support
- Fixed Sales Order and Purchase Order multiplication button when keyboard active
- Fixed Sales Order Create customer lookup not firing on enter key presses
- Fixed Sales Order Create line price being empty, now fill with the default value
- Added dd/mm/yy hint for date fields
- Prevent non-numeric scan entries on quantity fields.
- Fixed Sales Order Priority crash when missing
- Improved Quantity validation in Stock Movements
- Fixed Stock Movement crash when moving batches
- Fixed batch expiry being compared when the product is not expirable

- Added support for all label print triggers
- Added Warehouse entry per line for Sales Order Create
- Fixed Purchase Order Create not searching or finishing on enter presses
- Only showing forward slash button for factored quantity products
- Fixed Requisition crash when entering an invalid bin
- Now disable posting buttons after press to prevent duplication
- Fixed date formatting with wrong year structure
- Fixed UnitOfMeasure not displaying on Adhoc printing
- Added view only allocated config option
- Fixed error caused by no default warehouse being set
- Improved handling of factored products when using the multiplication functionality
- Fixed prefix check not updating correctly
- Added multiplication with decimals for certain product types
- Fixed Stock Movement crash caused by no default warehouse
- Fixed quantity multiplication when removing the original value
- Improved printing label dropdown size
- Fixed Sales Order Pack crash on the wrong callback
- Fixed Sales Order Packing crash for batch traceables using the enter key
- Fixed formatting of factored products on barcode scan
- Fixed formatting of multi-field barcode scanning
- Fixed user prompt button not enabling after invalid entry
- Changed user prompt key listener to use up event
- Fixed scanning of variable length AI field with no value
- Added KeepAlive support for LiveLink
- Adjusted formatting for quantity input fields
- Added Sales and Purchase Order exception messages when failing to create new orders
- Fixed Adhoc printing not firing after pressing enter
- Added support for picking by Aisle
- Improved batch validation across many bins in Sales Order Create
- Now display label trigger printer at the top printer selections
- Fixed handling of over receipting Purchase Order Lines leaking to the next
- Added Sales Order Pick time recording
- Added pack by line functionality
- Fixed crash caused by insufficient free batch stock
- Added skip print option and dialog
- Fixed keyboard hiding support on Zebra devices

### **Windows Mobile Changes:**

- Added Sales Order Create functionality to create, pick, pack and despatch
- Changed Work Order Completion process to prefil the batch with the order number
- Fixed batch lookup when using the lot number
- Fixed incorrect quantity being displayed when picking after changing bin
- Fixed IndexOutOfRange exception in Transfer Lists after scanning a barcode
- Added manufacture date to receipt process for serial traceables
- Added LiveLink connection creation and ending logging
- Changed log filter to include requests and responses
- Added further details to network error logs and retrying
- Fixed LiveLink stopping listening after a network exception
- Fixed error preventing null ManufactureDate when receipting Serials
- Changed TCP Connection to use callback
- Fixed Work Order Complete not printing labels when desired
- Fixed print quantity text box always resetting to 0
- Fixed product description not showing in Work Order Issue
- Added functionality to record Sales Order package number
- Added Stock Movement card to rounding for the required quantities
- Fixed bin label overlap on Stock Movements quantity screen

# **Windows Tablet Changes:**

- Stopped held Sales Orders from returning for packing
- Fixed Sales Order appearing on multiple devices at once
- Changed Order Number to Document Number
- Added logging for LiveLink2 and Tablets
- Fixed logging missing from LiveLink2Service
- Fixed duplicate pack creation and despatching
- Fixed LiveLink2 KeepAlive not working as intended
- Fixed Tablet fully receiving large responses